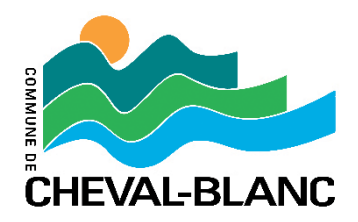

## **APPEL D'APPEL A CANDIDATURE – M2024-004**

MAIRIE DE CHEVAL BLANC Hôtel de Ville 84460 CHEVAL BLANC Type de l'Acheteur public : Commune Tél. : 04.90.71.01.17 Courriel : [marches.publics@ville-chevalblanc.fr](file://///Serveur/data/COMMUN/DOSSIER%20MARCHES/2018/18%20-%20PHOTOVOLTAIQUE/marches.publics@ville-chevalblanc.fr) Adresse Internet du pouvoir adjudicateur : [www.ville-chevalblanc.fr](file://///Serveur/data/COMMUN/DOSSIER%20MARCHES/2018/18%20-%20PHOTOVOLTAIQUE/www.ville-chevalblanc.fr) Adresse Internet du profil acheteur : [www.achatpublic.com](file://///Serveur/data/COMMUN/DOSSIER%20MARCHES/2018/18%20-%20PHOTOVOLTAIQUE/www.achatpublic.com)

Le pouvoir adjudicateur n'agit pas pour le compte d'autres pouvoirs adjudicateurs

Objet du marché : Nettoyage des bâtiments communaux de la ville de Cheval-Blanc

Type de marché : accord-cadre

L'avis implique un marché public

Caractéristiques principales : Des variantes seront-elles prises en compte : non

Prestations divisées en lots : oui Possibilité de présenter une offre pour un ou plusieurs lots

Critères d'attribution :

- 1. 1-Prix des prestations 55.0 %
- 2. 2-Valeur technique 40.0 %
- 3. 3-Performances en matière de protection de l'environnement 5.0 %

Type de procédure : Procédure adaptée

Date limite de réception des offres : **31 mai 2024 à 12h00**

Numéro de référence attribué par le pouvoir adjudicateur : M2024-004

Date d'envoi du présent avis à la publication : 24 avril 2024

Adresse auprès de laquelle les documents peuvent être obtenus : adresse internet : [https://www.achatpublic.com/sdm/ent2/gen/ficheCsl.action?PCSLID=CSL\\_2024\\_Tih](https://www.achatpublic.com/sdm/ent2/gen/ficheCsl.action?PCSLID=CSL_2024_Tihaw5kz__&cycNum=0&ongletActif=2) [aw5kz\\_\\_&cycNum=0&ongletActif=2](https://www.achatpublic.com/sdm/ent2/gen/ficheCsl.action?PCSLID=CSL_2024_Tihaw5kz__&cycNum=0&ongletActif=2)

Nature et désignation des lots : Lot 1 : Prestation d'entretien et de nettoyage courant Lot 2 : Nettoyage vitreries Lot 3: Décapage des sols